# **emodpy-tbhiv**

**Institute for Disease Modeling**

**Jan 28, 2022**

# **CONTENTS**

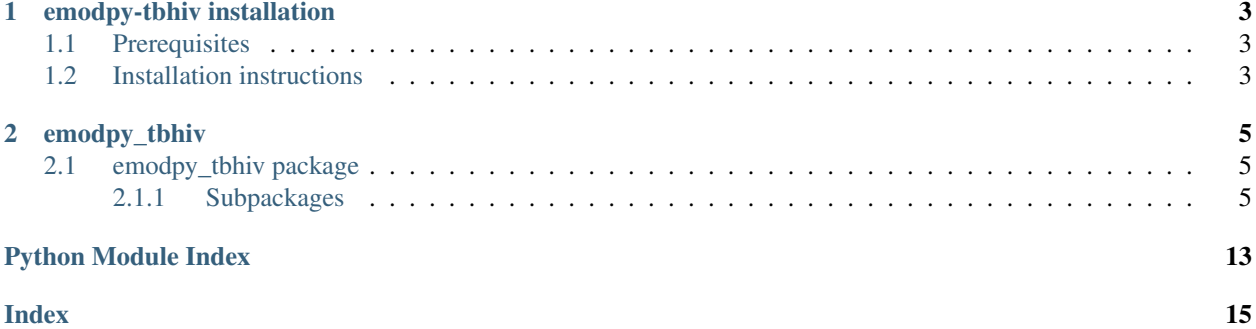

emodpy-tbhiv is a collection of Python scripts and utilities created to streamline user interactions with EMOD and idmtools for modeling measles. Much of the functionality is inherited from the [emod\\_api](https://docs.idmod.org/projects/emod-api/en/latest/emod_api_index.html) and [emodpy](https://docs.idmod.org/projects/emodpy/en/latest/emodpy_index.html) packages.

Additional information about how to use idmtools can be found at in [Welcome to idmtools.](https://docs.idmod.org/projects/idmtools/en/latest/index.html) Additional information about EMOD TBHIV parameters for modeling tuberculosis can be found in [EMOD parameter reference.](https://docs.idmod.org/projects/emod-tuberculosis/en/latest/parameter-overview.html)

See [Welcome to idmtools](https://docs.idmod.org/projects/idmtools/en/latest/index.html) for a diagram showing how idmtools and each of the related packages are used in an end-toend workflow using EMOD as the disease transmission model.

#### **CHAPTER**

### **ONE**

### **EMODPY-TBHIV INSTALLATION**

<span id="page-6-0"></span>Follow the steps below to install emodpy-tbhiv.

### <span id="page-6-1"></span>**1.1 Prerequisites**

First, ensure the following prerequisites are met.

- Windows 10 Pro or Enterprise, Linux, or Mac
- Python 3.6 64-bit [\(https://www.python.org/downloads/release\)](https://www.python.org/downloads/release)
- A file that indicates the pip index-url:
	- Windows
	- Linux

In C:\Users\Username\pip\pip.ini, containing the following:

```
[global]
index-url = https://packages.idmod.org/api/pypi/pypi-production/simple
```
In \$HOME/.config/pip/pip.conf, containing the following:

```
[global]
index-url = https://packages.idmod.org/api/pypi/pypi-production/simple
```
### <span id="page-6-2"></span>**1.2 Installation instructions**

1. Open a command prompt and create a virtual environment in any directory you choose. The command below names the environment "v-emodpy-tbhiv", but you may use any desired name:

python -m venv v-emodpy-tbhiv

- 2. Activate the virtual environment:
	- Windows
	- Linux

Enter the following:

```
v-emodpy-tbhiv\Scripts\activate
```
Enter the following:

source v-emodpy-tbhiv/bin/activate

3. Install emodpy-tbhiv packages:

pip install emodpy-tbhiv

If you are on Python 3.6, also run:

pip install dataclasses

If you are on Linux, also run:

pip install keyrings.alt

4. When you are finished, deactivate the virtual environment by entering the following at a command prompt:

deactivate

#### **CHAPTER**

**TWO**

# **EMODPY\_TBHIV**

# <span id="page-8-5"></span><span id="page-8-1"></span><span id="page-8-0"></span>**2.1 emodpy\_tbhiv package**

The emodpy-tbhiv module is intended to house scripts and tools that enable disease modelers to work more easily with the IDM EMOD TBHIV model.

### <span id="page-8-2"></span>**2.1.1 Subpackages**

#### <span id="page-8-3"></span>**emodpy\_tbhiv.demographics package**

#### **Submodules**

#### <span id="page-8-4"></span>**emodpy\_tbhiv.demographics.TBHIVDemographics module**

**class** emodpy\_tbhiv.demographics.TBHIVDemographics.**TBHIVDemographics**(*pop*,

*nodes=None*, *idref='Gridded world grump2.5arcmin'*, *base\_file=None*)

Bases: [emod\\_api.demographics.Demographics.Demographics](https://docs.idmod.org/projects/emod-api/en/latest/emod_api.demographics.Demographics.html#emod_api.demographics.Demographics.Demographics)

This class is derived from emod\_api.demographics' Demographics class so that we can set certain defaults for TBHIV in construction. Keen observers will note thatt SetDefaultProperties does not look like a TBHIVspecific function. But as we add other disease types the generatlizations and speicfics will become clearer. The architectural point is solid.

**SetHIVCoInfectionDistribution**() Insert some notion of a default HIVCoInfection distribution.

**SetHIVTBCoInfectionMortalityDistribution**() Insert some notion of a default HIVTBCoInfection Mortality distribution.

emodpy\_tbhiv.demographics.TBHIVDemographics.**fromBasicNode**(*lat=0*, *lon=0*, *pop=1000000.0*, *name=1*, *forced\_id=1*, *implicit\_config\_fns=None*) This function creates a single-node TBHIVDemographics instance from the params you give it.

<span id="page-9-3"></span>emodpy\_tbhiv.demographics.TBHIVDemographics.**fromData**(*pop=1000000.0*, *filename\_male='Malawi\_male\_mortality.csv'*, *filename\_female='Malawi\_female\_mortality.csv'*)

#### <span id="page-9-0"></span>**emodpy\_tbhiv.interventions package**

emodpy\_tbhiv.interventions.**purge\_campaign\_event**(*camp\_event*)

#### **Submodules**

#### <span id="page-9-1"></span>**emodpy\_tbhiv.interventions.active\_diagnostic module**

```
emodpy_tbhiv.interventions.active_diagnostic.ActiveDiagnostic(camp, trig-
                                                                                   ger_treatment_list,
                                                                                   ac-
                                                                                   tive_sensitivity=1.0,
                                                                                   ac-
                                                                                   tive_specificity=1.0,
                                                                                   pos_event='TBTestPositive',
                                                                                   treat-
                                                                                   ment_fraction=1,
                                                                                   start_day=0,
                                                                                   duration=-
                                                                                   1, prop-
                                                                                   erty_restrictions_list=[],
                                                                                   nodeIDs=[],
                                                                                   black_period=0,
                                                                                   black_trigger='Blackout',
                                                                                   event_name='TB
                                                                                   Diagnosis Active
                                                                                   Simple')
     :param TBD Note start_day is initialized as 1, recommend that this be aligned with the start of the simulation
```
emodpy\_tbhiv.interventions.active\_diagnostic.**new\_intervention\_as\_file**(*camp*, *start\_day=1*, *file-*

*name=None*)

#### <span id="page-9-2"></span>**emodpy\_tbhiv.interventions.art module**

emodpy\_tbhiv.interventions.art.**ART**(*camp*, *trigger\_treatment\_list*, *start\_day=0*, *duration=- 1*, *property\_restrictions\_list=[]*, *nodeIDs=[]*, *black\_period=0*, *black\_trigger='Blackout'*, *event\_name='ART'*) :param TBD Note start\_day is initialized as 1, recommend that this be aligned with the start of the simulation emodpy\_tbhiv.interventions.art.**new\_intervention\_as\_file**(*camp*, *filename='art.json'*)

#### <span id="page-10-3"></span><span id="page-10-0"></span>**emodpy\_tbhiv.interventions.bcg module**

emodpy\_tbhiv.interventions.bcg.**BCG**(*camp*, *trigger\_treatment\_list*, *initial\_efficacy=1.0*, *vaccine\_take=1*, *age\_take\_decay=1.0*, *box\_duration=365*, *immune\_decay=3650*, *start\_day=0*, *duration=- 1*, *property\_restrictions\_list=[]*, *nodeIDs=[]*, *black\_period=0*, *black\_trigger='Blackout'*, *event\_name='Vaccine Health Seeking'*)

BCG Vaccine :param TBD Note start\_day is initialized as 1, recommend that this be aligned with the start of the simulation

emodpy\_tbhiv.interventions.bcg.**new\_intervention\_as\_file**(*camp*, *filename=None*)

#### <span id="page-10-1"></span>**emodpy\_tbhiv.interventions.cd4diag module**

emodpy\_tbhiv.interventions.cd4diag.**get\_thresh**(*name*, *low*, *high*, *camp*) emodpy\_tbhiv.interventions.cd4diag.**get\_threshes**(*group\_names*, *camp*) emodpy\_tbhiv.interventions.cd4diag.**CD4Diag**(*camp*, *trigger\_treatment\_list*, *event\_200='Below200'*, *event\_350='Below350'*, *event\_500='Below500'*, *event\_above\_500='Above500'*, *start\_day=0*, *duration=- 1*, *property\_restrictions\_list=[]*, *nodeIDs=[]*, *black\_period=0*, *black\_trigger='Blackout'*, *event\_name='CD4 Diagnostic'*) ART :param TBD Note start\_day is initialized as 1, recommend that this be aligned with the start of the simulation emodpy\_tbhiv.interventions.cd4diag.**new\_intervention\_as\_file**(*camp*, *file-*

*name='cd4.json'*)

#### <span id="page-10-2"></span>**emodpy\_tbhiv.interventions.diag\_treat\_neg module**

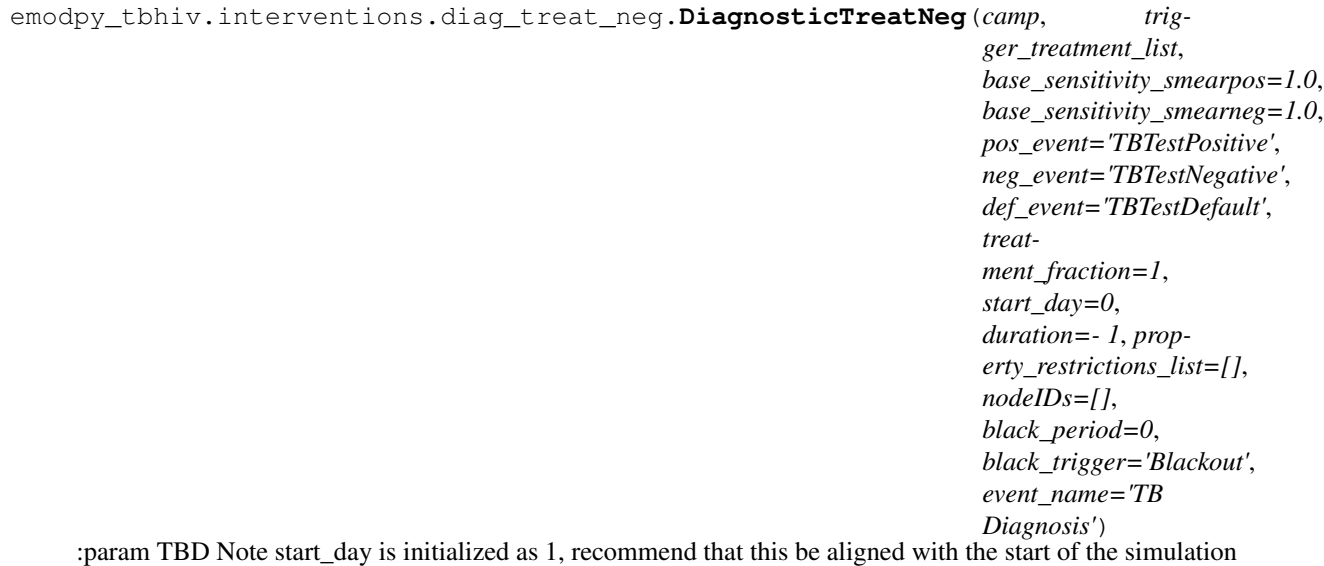

<span id="page-11-4"></span>emodpy\_tbhiv.interventions.diag\_treat\_neg.**new\_intervention\_as\_file**(*camp*, *filename='dtn.json'*)

#### <span id="page-11-0"></span>**emodpy\_tbhiv.interventions.hiv\_diag module**

```
emodpy_tbhiv.interventions.hiv_diag.HIVDiagnostic(camp, trigger_treatment_list,
                                                                  base_sensitivity=1.0,
                                                                  base_specificity=1.0,
                                                                  pos_event='HIVTestedPositive',
                                                                  neg_event='HIVTestedNegative',
                                                                  treatment_fraction=1,
                                                                  start_day=0, duration=- 1,
                                                                  property_restrictions_list=[],
                                                                  nodeIDs=[], black_period=0,
                                                                  black_trigger='Blackout',
                                                                  event_name='HIV Diagnostic')
     :param TBD Note start_day is initialized as 1, recommend that this be aligned with the start of the simulation
```
emodpy\_tbhiv.interventions.hiv\_diag.**new\_intervention\_as\_file**(*camp*, *filename=None*)

#### <span id="page-11-1"></span>**emodpy\_tbhiv.interventions.hiv\_seeding module**

emodpy\_tbhiv.interventions.hiv\_seeding.**HIV**(*camp*, *time\_offset=0*, *disease='HIV'*, *reps=- 1*, *interval=1*, *start\_day=0*, *nodeIDs=[]*, *event\_name='HIV Incidence'*)

emodpy\_tbhiv.interventions.hiv\_seeding.**new\_intervention\_as\_file**(*camp*, *filename='hiv.json'*)

#### <span id="page-11-2"></span>**emodpy\_tbhiv.interventions.hsb module**

emodpy\_tbhiv.interventions.hsb.**HSB**(*camp*, *trigger\_treatment\_list*, *output\_event*, *probability\_per\_step=1.0*, *start\_day=0*, *duration=- 1*, *property\_restrictions\_list=[]*, *nodeIDs=[]*, *black\_period=0*, *black\_trigger='Blackout'*, *event\_name='HSB'*) :param TBD Note start\_day is initialized as 1, recommend that this be aligned with the start of the simulation

<span id="page-11-3"></span>emodpy\_tbhiv.interventions.hsb.**new\_intervention\_as\_file**(*camp*, *filename='hsb\_diag.json'*)

#### <span id="page-12-1"></span>**emodpy\_tbhiv.interventions.ramp\_dtn module**

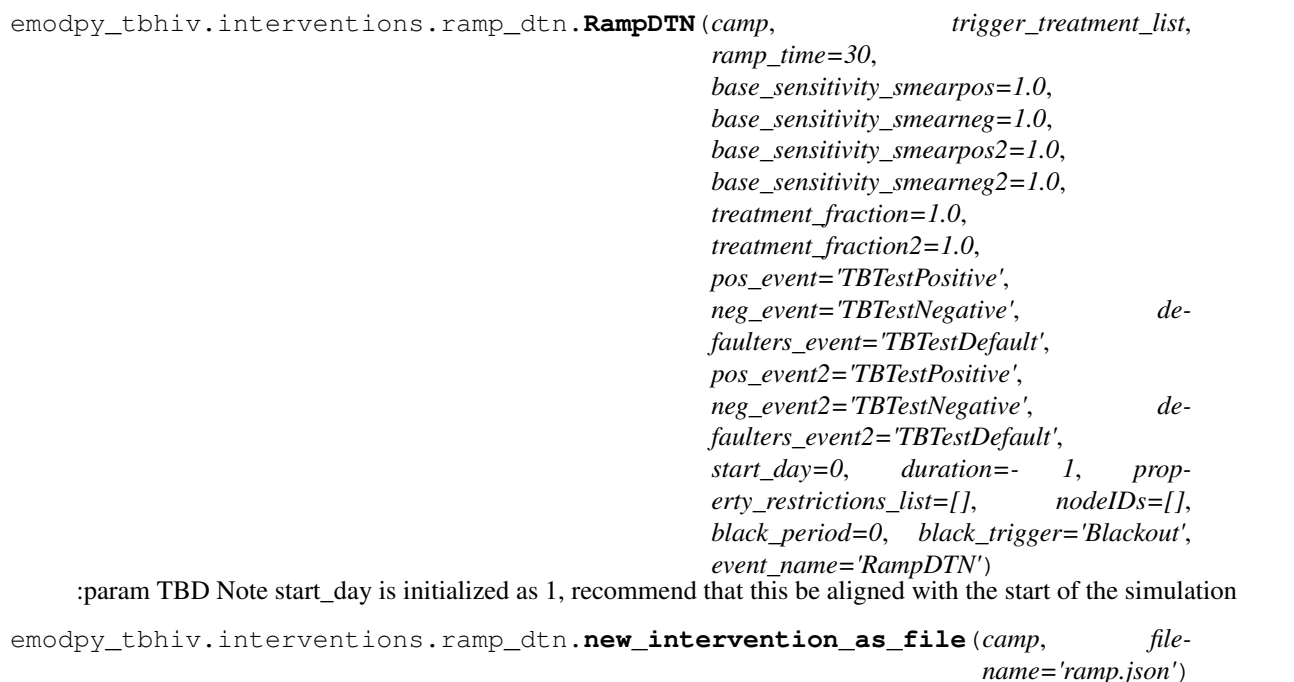

#### <span id="page-12-0"></span>**emodpy\_tbhiv.interventions.resist\_diag module**

```
emodpy_tbhiv.interventions.resist_diag.ResistanceDiagnostic(camp, trig-
                                                                                 ger_treatment_list,
                                                                                 sensitivity=1.0,
                                                                                 specificity=1.0,
                                                                                pos_event='TBMDRTestPositive',
                                                                                neg_event='TBMDRTestNegative',
                                                                                def_event='TBMDRTestDefault',
                                                                                 treat-
                                                                                ment_fraction=1,
                                                                                treat-
                                                                                ment_fraction_negative_test=1,
                                                                                 start_day=0,
                                                                                 duration=- 1, prop-
                                                                                 erty_restrictions_list=[],
                                                                                 nodeIDs=[],
                                                                                 black_period=0,
                                                                                 black_trigger='Blackout',
                                                                                 event_name='TB Di-
                                                                                 agnosis MDR')
     :param TBD Note start_day is initialized as 1, recommend that this be aligned with the start of the simulation
```
emodpy\_tbhiv.interventions.resist\_diag.**new\_intervention\_as\_file**(*camp*, *file-*

*name='resist\_diag.json'*)

#### <span id="page-13-2"></span><span id="page-13-0"></span>**emodpy\_tbhiv.interventions.smear\_diag module**

```
emodpy_tbhiv.interventions.smear_diag.SmearDiagnostic(camp, trigger_treatment_list,
                                                                       base_sensitivity_smearpos=1.0,
                                                                       base_sensitivity_smearneg=1.0,
                                                                       pos_event='TestPositiveOnSmear',
                                                                       treatment_fraction=1,
                                                                       start_day=0, duration=- 1,
                                                                       property_restrictions_list=[],
                                                                       nodeIDs=[], black_period=0,
                                                                       black_trigger='Blackout',
                                                                       event_name='TB Diagnosis
                                                                       Smear Simple')
```
:param TBD Note start\_day is initialized as 1, recommend that this be aligned with the start of the simulation

emodpy\_tbhiv.interventions.smear\_diag.**new\_intervention\_as\_file**(*camp*, *filename='smear\_diag.json'*)

#### <span id="page-13-1"></span>**emodpy\_tbhiv.interventions.tb\_treat\_basic module**

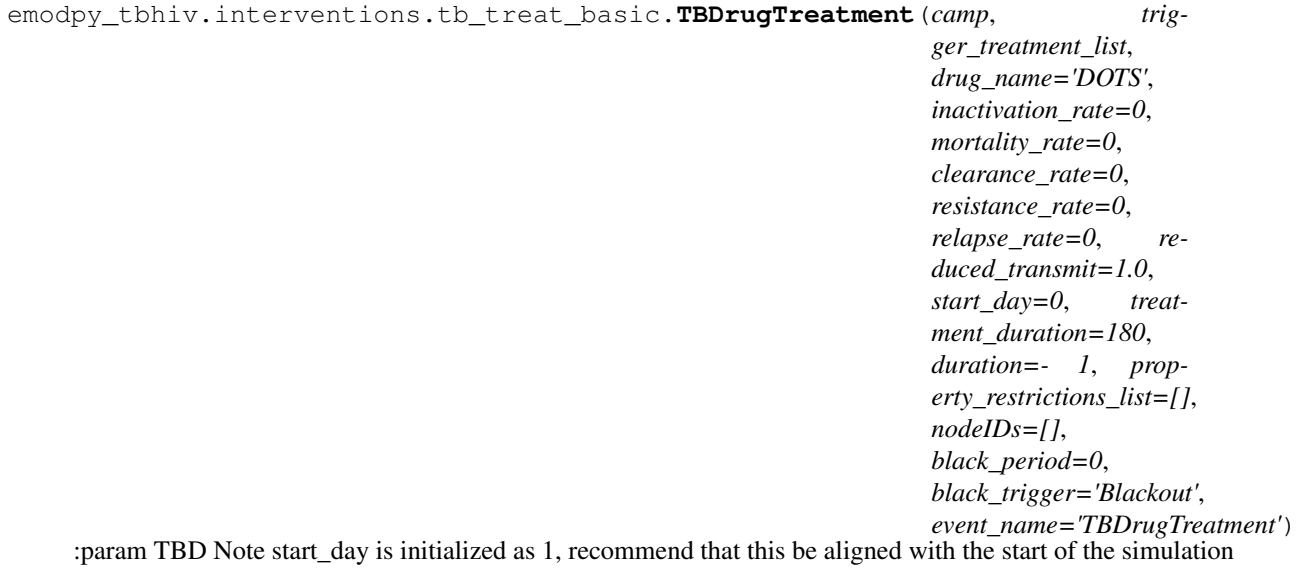

emodpy\_tbhiv.interventions.tb\_treat\_basic.**new\_intervention\_as\_file**(*camp*, *filename=None*)

#### <span id="page-14-3"></span><span id="page-14-0"></span>**emodpy\_tbhiv.interventions.tbhiv\_treat module**

```
emodpy_tbhiv.interventions.tbhiv_treat.TBHIVDrugTreatment(camp, trig-
                                                                        ger_treatment_list,
                                                                        drug_name, la-
                                                                        tent_multiplier=1.0,
                                                                        active_multiplier=1.0,
                                                                        start_day=0,
                                                                        duration=- 1, prop-
                                                                        erty_restrictions_list=[],
                                                                        nodeIDs=[],
                                                                        black_period=0,
                                                                        black_trigger='Blackout',
                                                                        event_name='TBHIVDrugTreatment')
     :param TBD Note start_day is initialized as 1, recommend that this be aligned with the start of the simulation
emodpy_tbhiv.interventions.tbhiv_treat.new_intervention_as_file(camp, file-
```
*name='tb\_drug\_treat.json'*)

#### <span id="page-14-1"></span>**emodpy\_tbhiv.interventions.triggered\_pvc module**

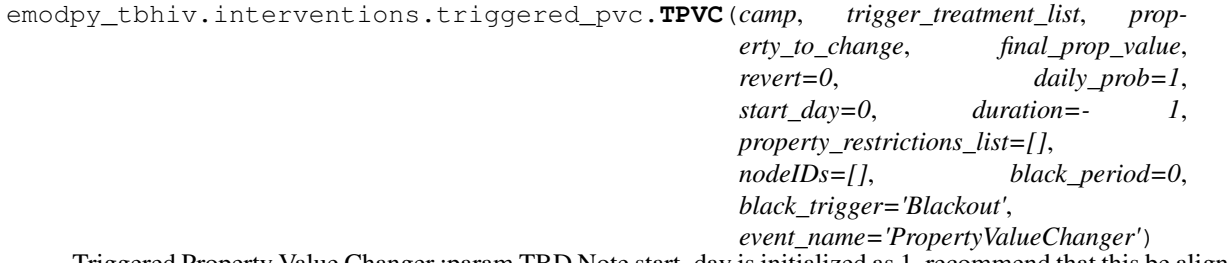

Triggered Property Value Changer :param TBD Note start\_day is initialized as 1, recommend that this be aligned with the start of the simulation

emodpy\_tbhiv.interventions.triggered\_pvc.**new\_intervention\_as\_file**(*camp*, *filename='tpvc.json'*)

#### <span id="page-14-2"></span>**emodpy\_tbhiv.interventions.vaccine module**

```
emodpy_tbhiv.interventions.vaccine.Vaccine(camp, trigger_treatment_list, ini-
                                                     tial efficacy=1.0, vaccine take=1,
                                                     vtype='AcquisitionBlocking',
                                                     box_duration=365, immune_decay=3650,
                                                     start_day=0, duration=- 1, prop-
                                                     erty_restrictions_list=[], nodeIDs=[],
                                                     black_period=0, black_trigger='Blackout',
                                                     event_name='Vaccine')
     :param TBD Note start_day is initialized as 1, recommend that this be aligned with the start of the simulation
```
emodpy\_tbhiv.interventions.vaccine.**new\_intervention\_as\_file**(*camp*, *filename='vaccine.json'*)

#### <span id="page-15-2"></span><span id="page-15-0"></span>**emodpy\_tbhiv.reporters package**

**Submodules**

<span id="page-15-1"></span>**emodpy\_tbhiv.reporters.plugin module**

```
class emodpy_tbhiv.reporters.plugin.Report_TBHIV_ByAge(name: str = 'Re-
                                                            port_TBHIV_ByAge',
                                                            Enabled: bool = True,
                                                            Reports: list = <factory>,
                                                            dll_file: str = 'libre-
                                                            port_TBHIV_ByAge.dll')
    Bases: emodpy.reporters.base.CustomReporter
```
**name: [str](https://docs.python.org/3/library/stdtypes.html#str) = 'Report\_TBHIV\_ByAge'**

**dll\_file: [str](https://docs.python.org/3/library/stdtypes.html#str) = 'libreport\_TBHIV\_ByAge.dll'**

**configure\_report**(*max\_age\_yrs*, *min\_age\_yrs*, *start\_year*, *stop\_year*, *events=None*)

### **PYTHON MODULE INDEX**

#### <span id="page-16-0"></span>e

```
emodpy_tbhiv, 5
emodpy_tbhiv.demographics, 5
emodpy_tbhiv.demographics.TBHIVDemographics,
      5
emodpy_tbhiv.interventions, 6
emodpy_tbhiv.interventions.active_diagnostic,
      6
emodpy_tbhiv.interventions.art, 6
emodpy_tbhiv.interventions.bcg, 7
emodpy_tbhiv.interventions.cd4diag, 7
emodpy_tbhiv.interventions.diag_treat neg,
      7
emodpy_tbhiv.interventions.hiv_diag, 8
emodpy_tbhiv.interventions.hiv_seeding,
      8
emodpy_tbhiv.interventions.hsb, 8
emodpy_tbhiv.interventions.ramp_dtn, 9
emodpy_tbhiv.interventions.resist_diag,
      9
emodpy_tbhiv.interventions.smear_diag,
      10
emodpy_tbhiv.interventions.tb_treat_basic,
      10
emodpy_tbhiv.interventions.tbhiv_treat,
      11
emodpy_tbhiv.interventions.triggered_pvc,
      11
emodpy_tbhiv.interventions.vaccine, 11
emodpy_tbhiv.reporters, 12
emodpy_tbhiv.reporters.plugin, 12
```
### **INDEX**

# <span id="page-18-0"></span>A

ActiveDiagnostic() (*in module emodpy\_tbhiv.interventions.active\_diagnostic*), [6](#page-9-3) ART() (*in module emodpy\_tbhiv.interventions.art*), [6](#page-9-3) B BCG() (*in module emodpy\_tbhiv.interventions.bcg*), [7](#page-10-3)

# $\mathsf{C}$

CD4Diag() (*in module emodpy\_tbhiv.interventions.cd4diag*), [7](#page-10-3) configure\_report() (*emodpy\_tbhiv.reporters.plugin.Report\_TBHIV\_ByAge* emodpy\_tbhiv.interventions.tbhiv\_treat *method*), [12](#page-15-2) emodpy\_tbhiv.interventions.tb\_treat\_basic emodpy\_tbhiv.interventions.triggered\_pvc

# $\mathsf{D}$

DiagnosticTreatNeg() (*in module emodpy\_tbhiv.interventions.diag\_treat\_neg*), [7](#page-10-3) dll\_file (*emodpy\_tbhiv.reporters.plugin.Report\_TBHIV\_ByAge* module, [12](#page-15-2) *attribute*), [12](#page-15-2) emodpy\_tbhiv.interventions.vaccine module, [11](#page-14-3) emodpy\_tbhiv.reporters emodpy tbhiv.reporters.plugin

# E

```
emodpy_tbhiv
   module, 5
emodpy_tbhiv.demographics
   module, 5
5<br>- emodpy_tbhiv.demographics.TBHIVDemographi
   module, 5
emodpy_tbhiv.interventions
   module, 6
\epsilonemodpy_tbhiv.interventions.active_diagno\epsilonic
   module, 6
emodpy_tbhiv.interventions.art
   module, 6
emodpy_tbhiv.interventions.bcg
   module, 7
emodpy_tbhiv.interventions.cd4diag
   module, 7
emodpy_tbhiv.interventions.diag_treat_neg
HIV() (in module emodpy_tbhiv.interventions.hiv_seeding),
   module, 7
emodpy_tbhiv.interventions.hiv_diag
                                          F
                                          fromBasicNode() (in module
                                                 emodpy_tbhiv.demographics.TBHIVDemographics),
                                          fromData() (in module
                                                  emodpy_tbhiv.demographics.TBHIVDemographics),
                                                  5
                                          get_thresh() (in module
                                                 emodpy_tbhiv.interventions.cd4diag), 7
                                          get_threshes() (in module
                                                 emodpy_tbhiv.interventions.cd4diag), 7
                                          H
                                                  8
```
module, [8](#page-11-4)

module, [8](#page-11-4)

module, [8](#page-11-4)

module, [9](#page-12-1)

module, [9](#page-12-1)

module, [10](#page-13-2)

module, [10](#page-13-2)

module, [11](#page-14-3)

module, [11](#page-14-3)

module, [12](#page-15-2)

emodpy\_tbhiv.interventions.hiv\_seeding

emodpy\_tbhiv.interventions.ramp\_dtn

emodpy\_tbhiv.interventions.resist\_diag

emodpy\_tbhiv.interventions.smear\_diag

emodpy\_tbhiv.interventions.hsb

HIVDiagnostic() (*in emodpy\_tbhiv.interventions.hiv\_diag*), [8](#page-11-4) HSB() (*in module emodpy\_tbhiv.interventions.hsb*), [8](#page-11-4) M module emodpy\_tbhiv, [5](#page-8-5) emodpy\_tbhiv.demographics, [5](#page-8-5) emodpy\_tbhiv.demographics.TBHIVDemographicstervention\_as\_file() (*in module* [5](#page-8-5) emodpy\_tbhiv.interventions, [6](#page-9-3) emodpy\_tbhiv.interventions.active\_diagnostic, *emodpy\_tbhiv.interventions.resist\_diag*), [9](#page-12-1) [6](#page-9-3) emodpy\_tbhiv.interventions.art, [6](#page-9-3) emodpy\_tbhiv.interventions.bcg, [7](#page-10-3) emodpy\_tbhiv.interventions.cd4diag, [7](#page-10-3) emodpy\_tbhiv.interventions.diag\_treat\_neg, [7](#page-10-3) emodpy\_tbhiv.interventions.hiv\_diag, [8](#page-11-4) emodpy\_tbhiv.interventions.hiv\_seeding, [8](#page-11-4) emodpy tbhiv. interventions.hsb, [8](#page-11-4) emodpy\_tbhiv.interventions.ramp\_dtn, purge\_campaign\_event() (*in module* [9](#page-12-1) emodpy\_tbhiv.interventions.resist\_diag,  $\overline{R}$ emodpy\_tbhiv.interventions.smear\_diag<sub>RampDTN()</sub> (*in module* [10](#page-13-2) emodpy\_tbhiv.interventions.tb\_treat\_basicht\_TBHIV\_ByAge (class in [10](#page-13-2) emodpy\_tbhiv.interventions.tbhiv\_treatesistanceDiagnostic() (*in module* [11](#page-14-3) emodpy\_tbhiv.interventions.triggered\_pvc, [11](#page-14-3) emodpy\_tbhiv.interventions.vaccine, [11](#page-14-3) emodpy tbhiv.reporters, [12](#page-15-2) emodpy\_tbhiv.reporters.plugin, [12](#page-15-2) N name (*emodpy\_tbhiv.reporters.plugin.Report\_TBHIV\_ByAge attribute*), [12](#page-15-2) new\_intervention\_as\_file() (*in module emodpy\_tbhiv.interventions.active\_diagnostic*), [6](#page-9-3) new\_intervention\_as\_file() (*in module emodpy\_tbhiv.interventions.art*), [6](#page-9-3) new\_intervention\_as\_file() (*in module emodpy\_tbhiv.interventions.bcg*), [7](#page-10-3) new\_intervention\_as\_file() (*in module emodpy\_tbhiv.interventions.cd4diag*), [7](#page-10-3) module new intervention as file() (*in module emodpy\_tbhiv.interventions.diag\_treat\_neg*), [7](#page-10-3) new\_intervention\_as\_file() (*in module emodpy\_tbhiv.interventions.hiv\_diag*), [8](#page-11-4) new\_intervention\_as\_file() (*in module emodpy\_tbhiv.interventions.hiv\_seeding*), [8](#page-11-4) new\_intervention\_as\_file() (*in module emodpy\_tbhiv.interventions.hsb*), [8](#page-11-4) *emodpy\_tbhiv.interventions.ramp\_dtn*), [9](#page-12-1) new\_intervention\_as\_file() (*in module* new\_intervention\_as\_file() (*in module emodpy\_tbhiv.interventions.smear\_diag*), [10](#page-13-2) new\_intervention\_as\_file() (*in module emodpy\_tbhiv.interventions.tb\_treat\_basic*), [10](#page-13-2) new\_intervention\_as\_file() (*in module emodpy\_tbhiv.interventions.tbhiv\_treat*), [11](#page-14-3) new\_intervention\_as\_file() (*in module emodpy\_tbhiv.interventions.triggered\_pvc*), [11](#page-14-3) new\_intervention\_as\_file() (*in module emodpy\_tbhiv.interventions.vaccine*), [11](#page-14-3) P *emodpy\_tbhiv.interventions*), [6](#page-9-3) *emodpy\_tbhiv.interventions.ramp\_dtn*), [9](#page-12-1) *emodpy\_tbhiv.reporters.plugin*), [12](#page-15-2) *emodpy\_tbhiv.interventions.resist\_diag*),  $\overline{Q}$ S SetHIVCoInfectionDistribution() (*emodpy\_tbhiv.demographics.TBHIVDemographics.TBHIVDemographics method*), [5](#page-8-5) SetHIVTBCoInfectionMortalityDistribution() (*emodpy\_tbhiv.demographics.TBHIVDemographics.TBHIVDemographics method*), [5](#page-8-5) SmearDiagnostic() (*in module emodpy\_tbhiv.interventions.smear\_diag*), [10](#page-13-2) T TBDrugTreatment() (*in module emodpy\_tbhiv.interventions.tb\_treat\_basic*), [10](#page-13-2) TBHIVDemographics (*class in emodpy\_tbhiv.demographics.TBHIVDemographics*), [5](#page-8-5)

TBHIVDrugTreatment() (*in module emodpy\_tbhiv.interventions.tbhiv\_treat*), [11](#page-14-3) TPVC() (*in module emodpy\_tbhiv.interventions.triggered\_pvc*), [11](#page-14-3) V

#### Vaccine() (*in module emodpy\_tbhiv.interventions.vaccine*), [11](#page-14-3)